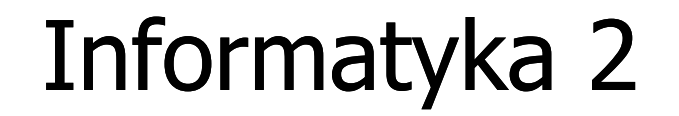

Politechnika Białostocka - Wydział Elektryczny Elektrotechnika, semestr III, studia stacjonarne I stopniaRok akademicki 2018/2019

Wykład nr 12 (18.12.2018)

dr inż. Jarosław Forenc

# Plan wykładu nr 12

- $\mathcal{L}_{\mathcal{A}}$  Systemy plików
	- $\Box$ ext2
- $\mathcal{L}_{\mathcal{A}}$  Zarządzanie pamięcią operacyjną
	- $\Box$ partycjonowanie statyczne i dynamiczne
	- $\Box$ proste stronicowanie, prosta segmentacja
	- $\Box$ pamięć wirtualna
	- $\Box$ stronicowanie i segmentacja pamięci wirtualnej

- $\Box$  pierwszy system plików w Linuxie: Minix (14-znakowe nazwy plików i maksymalny rozmiar wynoszący 64 MB)
- $\Box$  system Minix zastąpiono nowym systemem nazwanym rozszerzonym systemem plików - ext (ang. extended file system), a ten, w styczniu 1993 r., systemem ext2 (ang. second extended file system)
- $\Box$ w systemie ext2 podstawowym elementem podziału dysku jest blok
- $\Box$  wielkość bloku jest stała w ramach całego systemu plików, określana na etapie jego tworzenia i może wynosić 1024, 2048 lub 4096 bajtów
- $\Box$  w celu zwiększenia bezpieczeństwa i optymalizacji zapisu na dysku posługujemy się nie pojedynczymi blokami, a grupami bloków

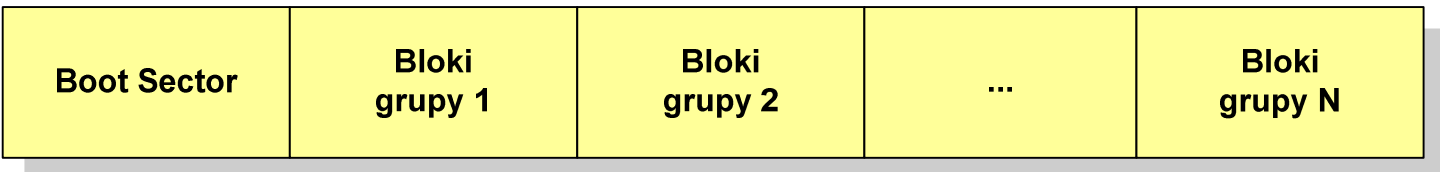

 $\Box$  Boot Sector (blok startowy) przechowuje informacje wykorzystywane przez system operacyjny podczas jego uruchamiania

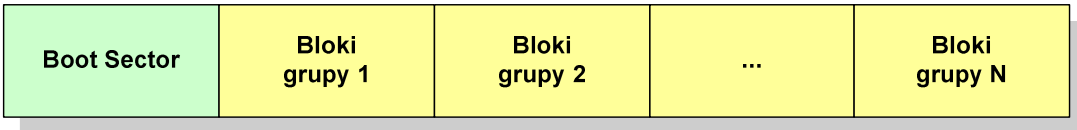

- $\Box$  na poziomie logicznym grupę bloków tworzą:
	- $\mathcal{L}_{\mathcal{A}}$ deskryptor grupy (32 bajty)
	- $\blacksquare$ ■ blok z mapą zajętości bloków danych (1 blok dyskowy)
	- $\mathcal{L}_{\mathcal{A}}$ blok z mapą zajętości i-węzłów (1 blok dyskowy)
	- $\blacksquare$ bloki z tablicą i-węzłów
	- $\blacksquare$ bloki danych

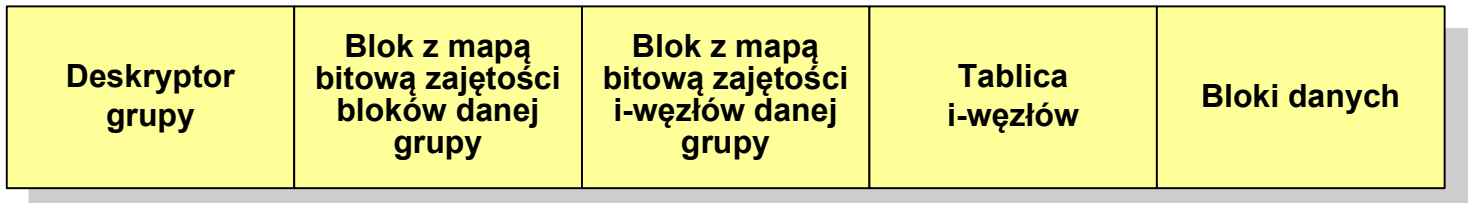

 $\Box$ każda grupa fizyczna bloków zawiera informacje o jednej grupie logicznej, a ponadto pewne informacje o całym systemie plików

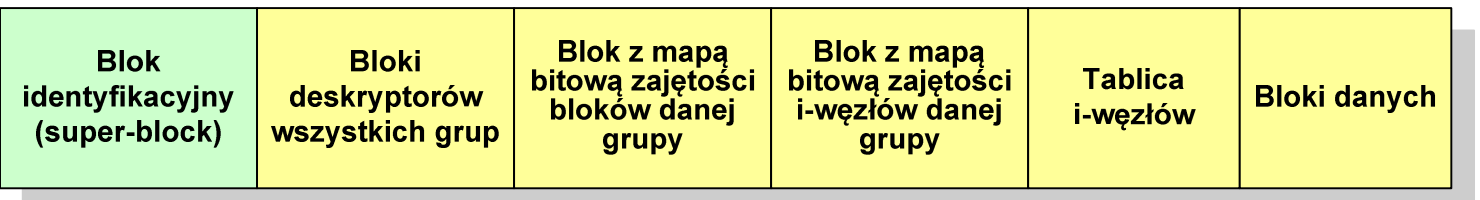

- $\Box$  w każdej grupie fizycznej bloków znajduje się kopia tego samego bloku identyfikacyjnego oraz kopia bloków z deskryptorami wszystkich grup
- $\Box$  blok identyfikacyjny zawiera informacje na temat systemu plików:
	- $\mathcal{L}_{\mathcal{A}}$ numer urządzenia, na którym jest super-block
	- $\blacksquare$ rodzaj systemu plików
	- $\blacksquare$ rozmiar bloku
	- $\mathcal{L}_{\mathcal{A}}$ struktury do synchronizacji dostępu
	- $\mathcal{L}_{\mathcal{A}}$ czas dokonanej ostatnio zmiany
	- $\blacksquare$ informacje specyficzne dla konkretnej implementacji

 $\Box$ każda grupa fizyczna bloków zawiera informacje o jednej grupie logicznej, a ponadto pewne informacje o całym systemie plików

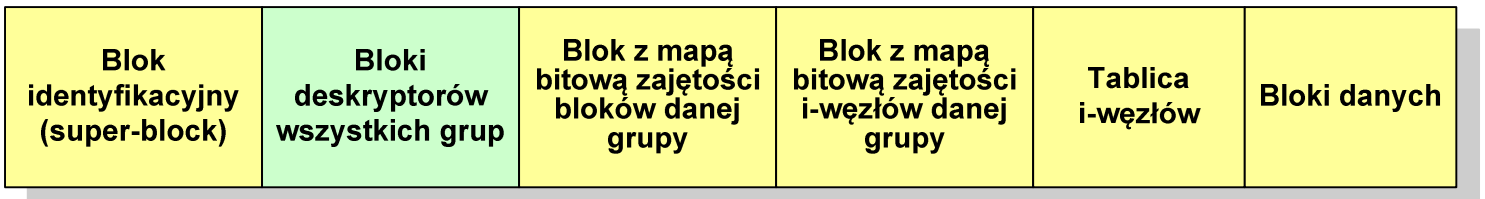

- $\Box$  w deskryptorach grupy znajdują się informacje na temat grupy bloków:
	- $\mathcal{L}_{\mathcal{A}}$ numer bloku z bitmapą zajętości bloków grupy
	- $\mathcal{L}_{\mathcal{A}}$ numer bloku z bitmapą zajętości i-węzłów
	- numer pierwszego bloku z tablicą i-węzłów  $\blacksquare$
	- $\blacksquare$ liczba wolnych bloków
	- **II** liczba wolnych i-węzłów w grupie  $\blacksquare$
	- $\blacksquare$ liczba katalogów w grupie

 $\Box$ każda grupa fizyczna bloków zawiera informacje o jednej grupie logicznej, a ponadto pewne informacje o całym systemie plików

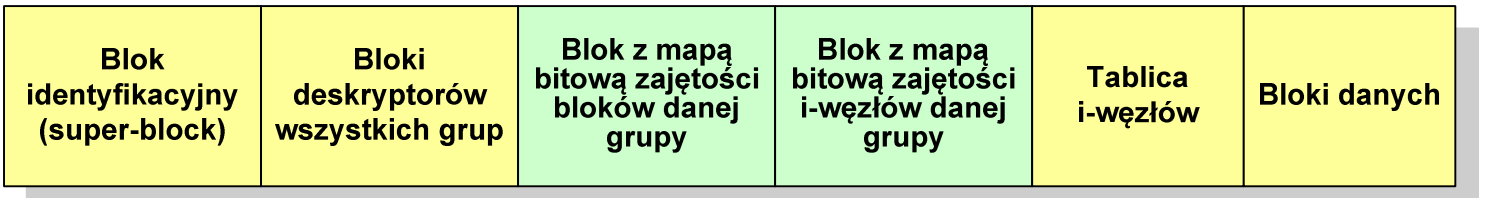

- $\Box$  blok z mapą bitową zajętości bloków danej grupy jest tablicą bitów o rozmiarze jednego bloku
	- $\blacksquare$  jeśli blok ma rozmiar 1 kB to pojedynczą mapą można opisać fizyczna grupę 8096 bloków czyli 8 MB danych
	- $\blacksquare$  jeśli natomiast blok ma rozmiar 4 kB, to fizyczna grupa bloków zajmuje 128 MB danych
- $\Box$  przed tablicą i-węzłów znajduje się blok z mapa bitową zajętości i-węzłów danej grupy - jest to tablica bitów, z których każdy zawiera informację czy<br>dany i-wezeł jest wolny czy zajety dany i-węzeł jest wolny czy zajęty

# ext2 - i-węzeł

- $\Box$ □ pliki na dysku reprezentowane są przez i-węzły (ang. i-node)
- $\Box$  każdemu plikowi odpowiada dokładnie jeden i-węzeł, który jest strukturą zawierającą m.in. następujące pola:
	- $\blacksquare$ numer i-węzła w dyskowej tablicy i-węzłów
	- typ pliku: zwykły, katalog, łącze nazwane, specjalny, znakowy  $\mathcal{L}_{\mathcal{A}}$
	- $\blacksquare$ prawa dostępu do pliku: dla wszystkich, grupy, użytkownika
	- $\mathcal{L}_{\mathcal{A}}$ liczba dowiązań do pliku
	- $\mathcal{L}_{\mathcal{A}}$ identyfikator właściciela pliku
	- $\mathcal{L}_{\mathcal{A}}$ identyfikator grupy właściciela pliku
	- $\mathcal{L}_{\mathcal{A}}$ rozmiar pliku w bajtach (max. 4 GB)
	- $\mathcal{L}_{\mathcal{A}}$ czas utworzenia pliku
	- $\blacksquare$ czas ostatniego dostępu do pliku
	- $\mathcal{L}_{\mathcal{A}}$ czas ostatniej modyfikacji pliku
	- $\mathcal{L}_{\mathcal{A}}$ liczba bloków dyskowych zajmowanych przez plik

## ext2 - i-węzeł

- $\Box$  położenie pliku na dysku określają w i-węźle pola:
	- $\overline{\phantom{a}}$  12 adresów bloków zawierających dane (w systemie Unix jest ich 10) - bloki bezpośrednie
	- $\blacksquare$  1 adres bloku zawierającego adresy bloków zawierających dane - blok jednopośredni (ang. single indirect block)
	- $\blacksquare$  1 adres bloku zawierającego adresy bloków jednopośrednich - blok dwupośredni (ang. double indirect block)
	- $\mathcal{L}_{\mathcal{A}}$  1 adres bloku zawierającego adresy bloków dwupośrednich - blok trójpośredni (ang. triple indirect block)

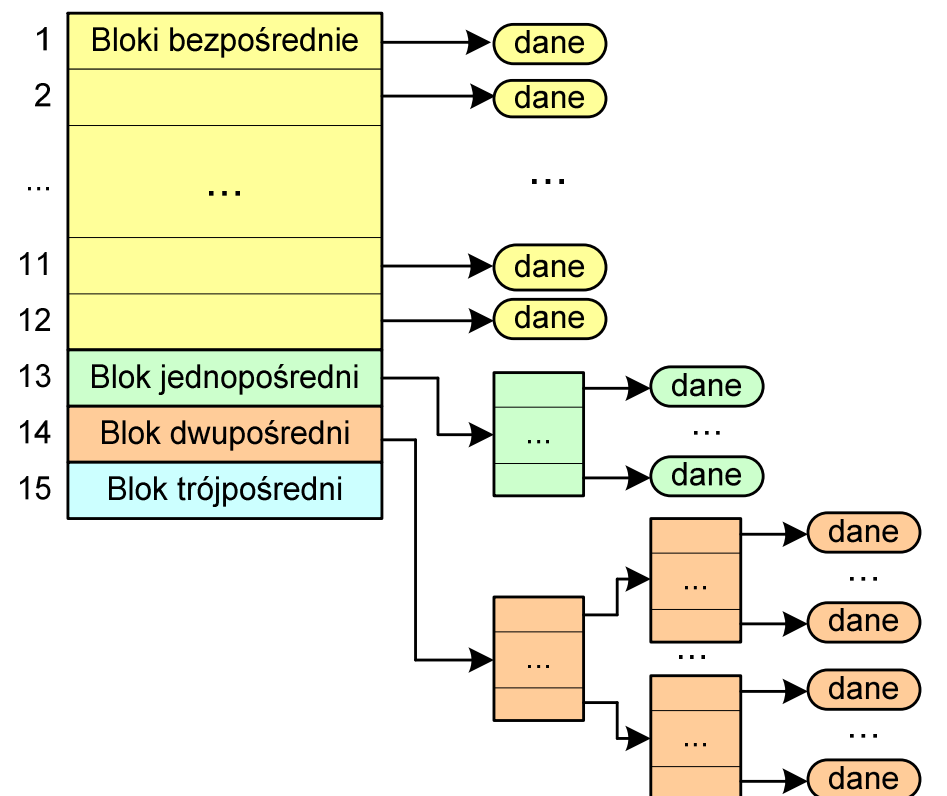

- $\Box$  nazwy plików przechowywane są w katalogach, które w systemie Linux są plikami, ale o specjalnej strukturze
- $\Box$  katalogi składają się z ciągu tzw. pozycji katalogowych o nieustalonej z góry długości
- $\Box$  każda pozycja opisuje dowiązanie do jednego pliku i zawiera:
	- $\blacksquare$ numer i-węzła (4 bajty)
	- $\mathcal{L}_{\mathcal{A}}$ rozmiar pozycji katalogowej (2 bajty)
	- $\mathcal{L}_{\mathcal{A}}$ długość nazwy (2 bajty)
	- $\blacksquare$ nazwa (od 1 do 255 znaków)

```
struct ext2_dir_entry{ _u32 inode /* numer i-wezla */
_u16 rec_len /* dlugosc pozycji katalogowej */\star/
  _u16 name_len /* dlugosc nazwy */\star/
  char name[EXT2_NAME_LEN] /* nazwa */}
```
# Zarządzanie pamięcią

- $\Box$  zarządzanie pamięcią polega na wydajnym przenoszeniu programówi danych do i z pamięci operacyjnej
- $\Box$  w nowoczesnych wieloprogramowych systemach operacyjnych zarządzanie pamięcią opiera się na pamięci wirtualnej
- $\Box$ pamięć wirtualna bazuje na wykorzystaniu segmentacji i stronicowania
- $\Box$  z historycznego punktu widzenia w systemach komputerowych stosowane były/są następujące metody zarządzania pamięcią:
	- partycjonowanie statyczne, partycjonowanie dynamiczne
	- $\blacksquare$ proste stronicowanie, prosta segmentacja
	- $\mathcal{L}_{\mathcal{A}}$ stronicowanie pamięci wirtualnej, segmentacja pamięci wirtualnej
	- $\mathcal{L}_{\mathcal{A}}$ stronicowanie i segmentacja pamięci wirtualnej

#### Partycjonowanie statyczne

 $\Box$  podział pamięci operacyjnej na obszary o takim samym lub różnym rozmiarze, ustalanym podczas generowania systemu

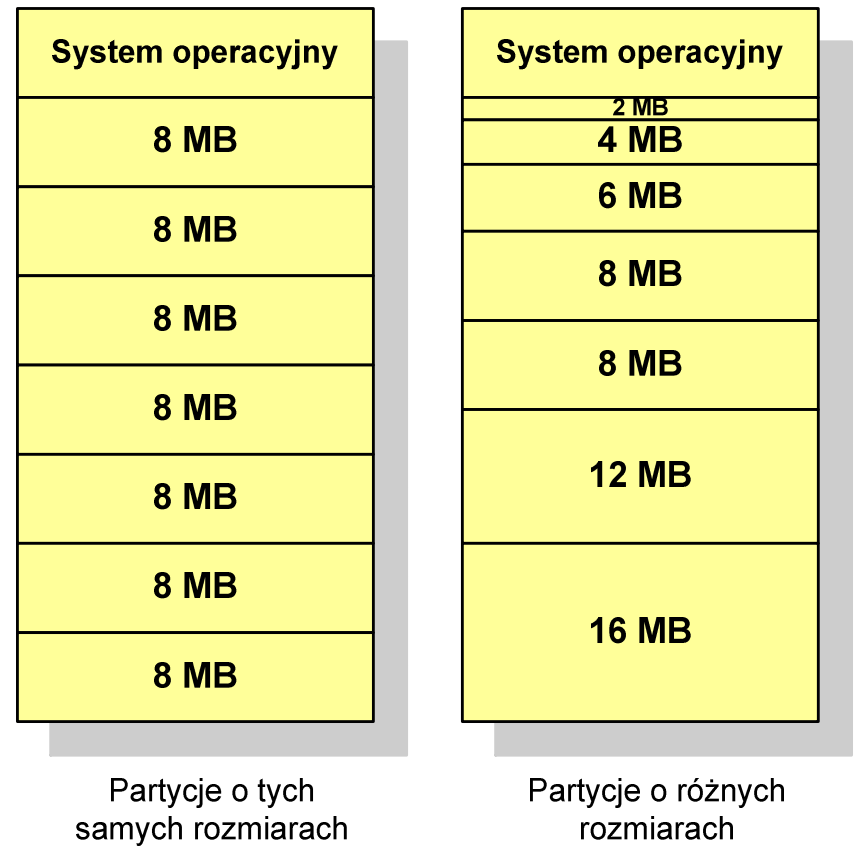

#### Partycjonowanie dynamiczne

- $\Box$  partycje są tworzone dynamicznie w ten sposób, że każdy proces jest ładowany do partycji o rozmiarze równym rozmiarowi procesu
- $\Box$ partycje mają różną długość, może zmieniać się także ich liczba
- $\Box$ przykład - w systemie działa 5 procesów: 20 MB, 14 MB, 18 MB, 8 MB, 8 MB

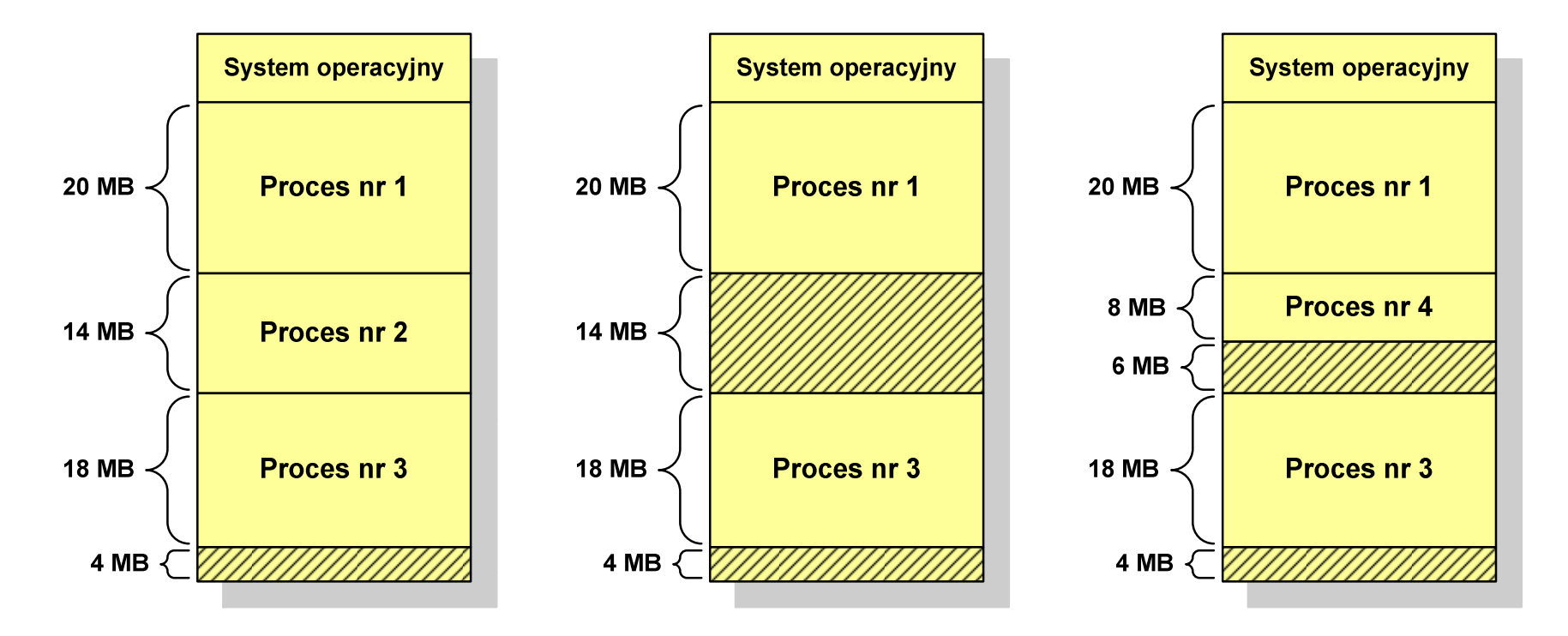

#### Proste stronicowanie

- $\Box$  pamięć operacyjna podzielona jest na jednakowe bloki o stałym niewielkim rozmiarze nazywane ramkami lub <mark>ramkami stron</mark> (page frames)
- $\Box$  do tych ramek wstawiane są fragmenty procesu zwane <mark>stronami</mark> (pages)
- $\Box$  aby proces mógł zostać uruchomiony wszystkie jego strony muszą znajdować się w pamięci operacyjnej

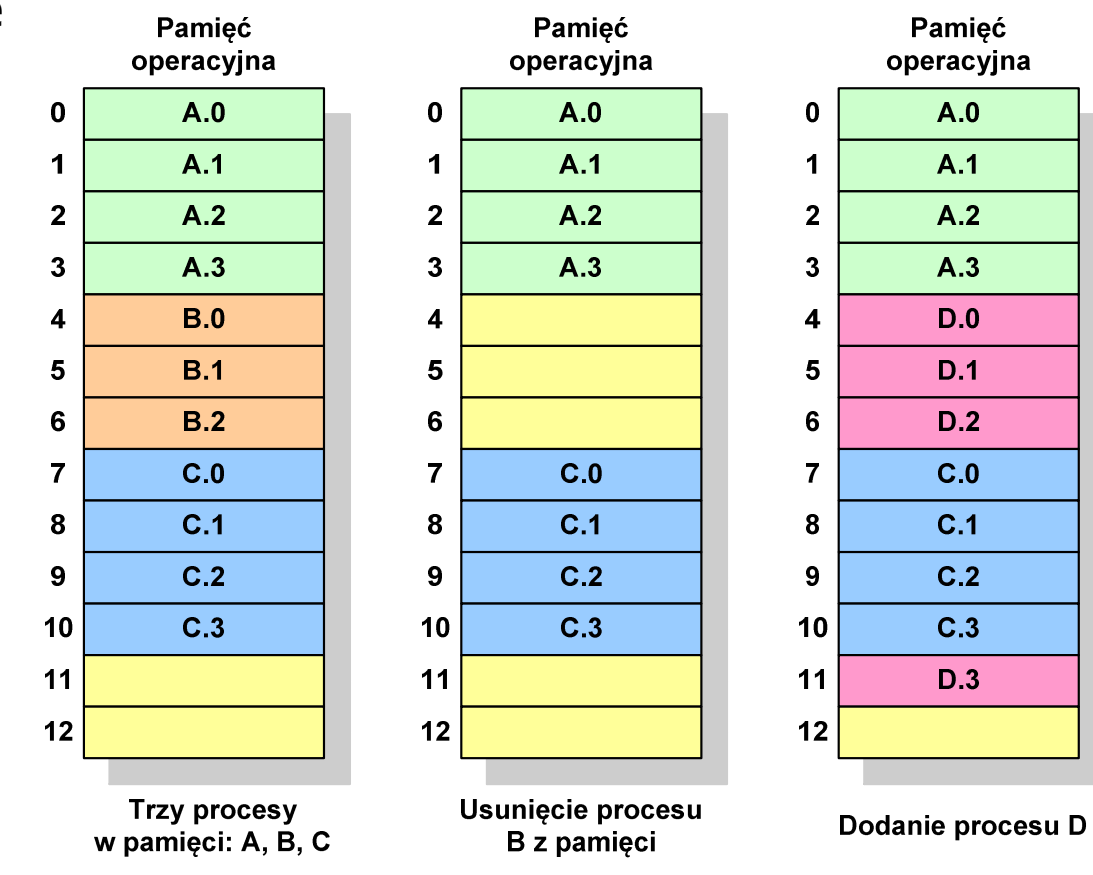

## Proste stronicowanie

Pamięć

 $\Box$  dla każdego procesu przechowywana jest tablica strony (page table) zawierająca lokalizację ramki dla każdej strony procesu

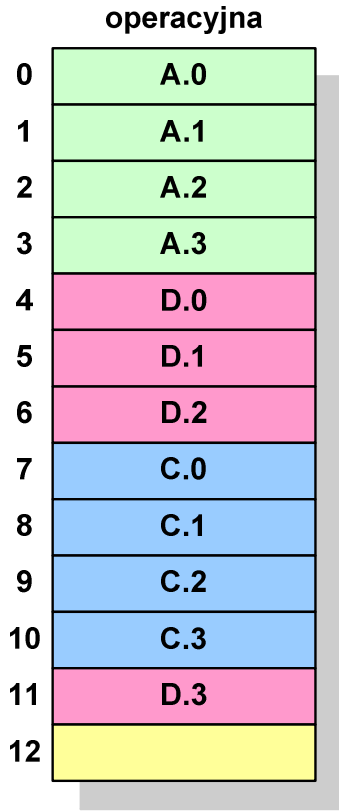

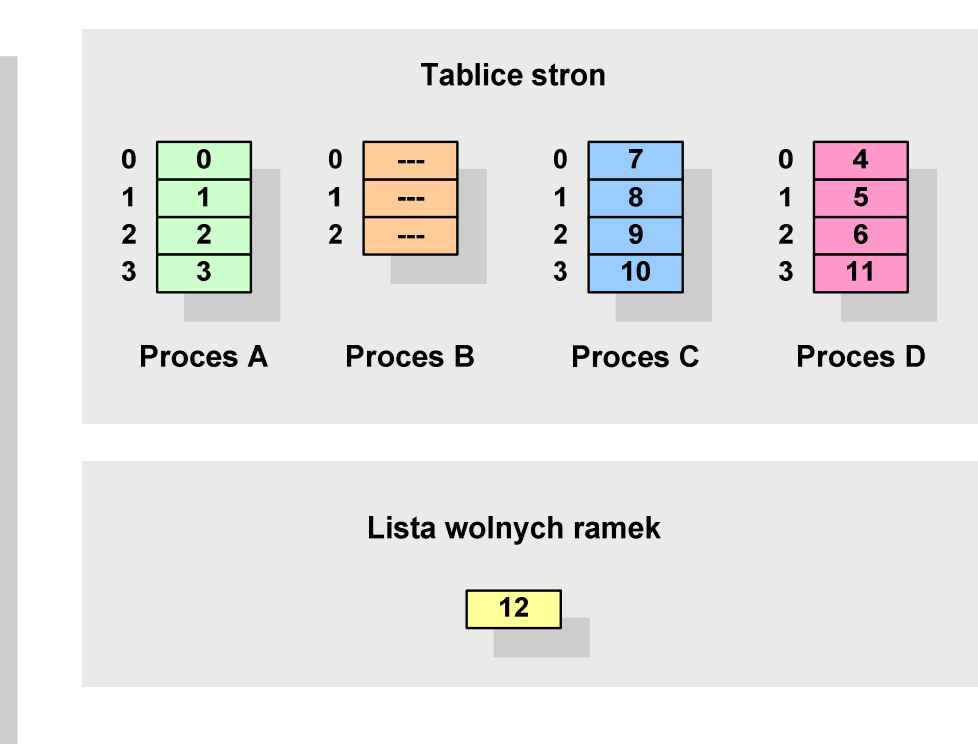

## Proste stronicowanie

 $\Box$  aby mechanizm stronicowania był wygodny ustala się, że rozmiar strony jest liczbą podniesioną do potęgi drugiej - dzięki temu adres względny oraz adres logiczny (numer strony + jej przesunięcie) są takie same

#### Przykład:

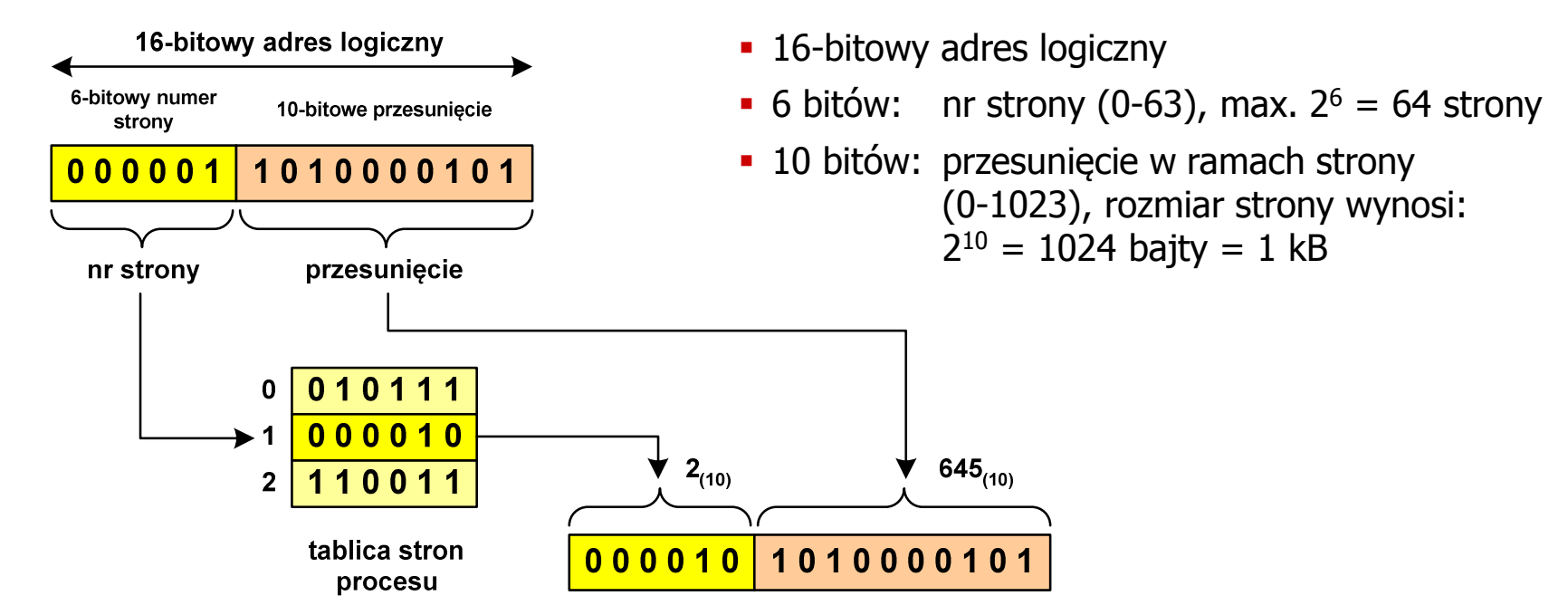

16-bitowy adres fizyczny

**Pamięć operacyjna**

#### Proste stronicowanie

- $\Box$  zalety: brak fragmentacji zewnętrznej, stronicowanie nie jest widoczne dla programisty
- $\Box$ wady: niewielki stopień fragmentacji wewnętrznej

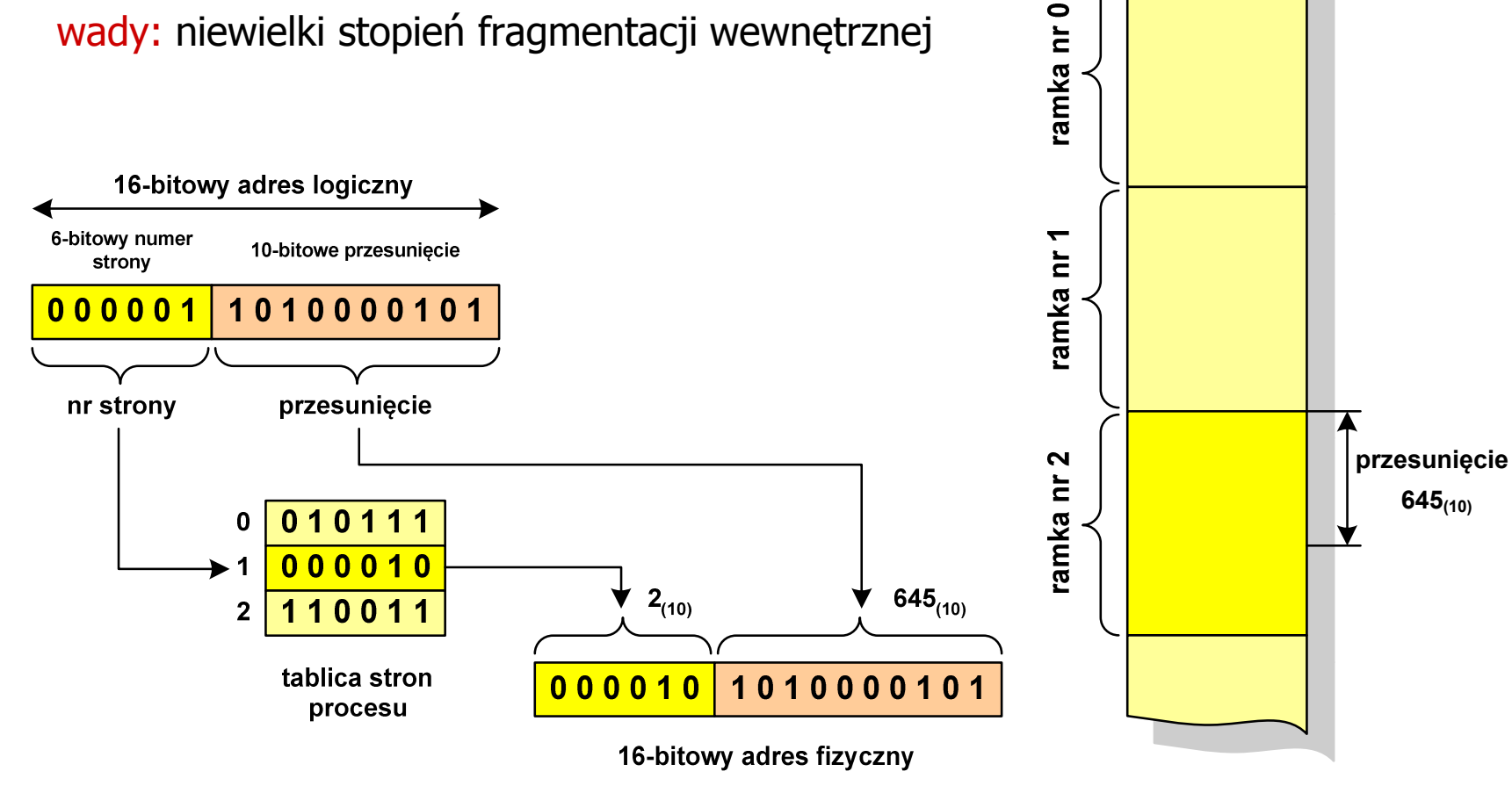

# Prosta segmentacja

- $\Box$  polega na podzieleniu programu i skojarzonych z nim danych na odpowiednią liczbę segmentów o różnej długości
- $\Box$  ładowanie procesu do pamięci polega na wczytaniu wszystkich jego segmentów do partycji dynamicznych (nie muszą być ciągłe)
- $\Box$  segmentacja jest widoczna dla programisty i ma na celu wygodniejszą organizację programów i danych
- $\Box$  adres logiczny wykorzystujący segmentację składa się z dwóch części:
	- $\blacksquare$ numeru segmentu
	- $\mathcal{L}_{\mathcal{A}}$ przesunięcia
- $\Box$  dla każdego procesu określana jest tablica segmentu procesu zawierająca:
	- długość danego segmentu
	- adres początkowy danego segmentu w pamięci operacyjnej

## Prosta segmentacja

#### Przykład:

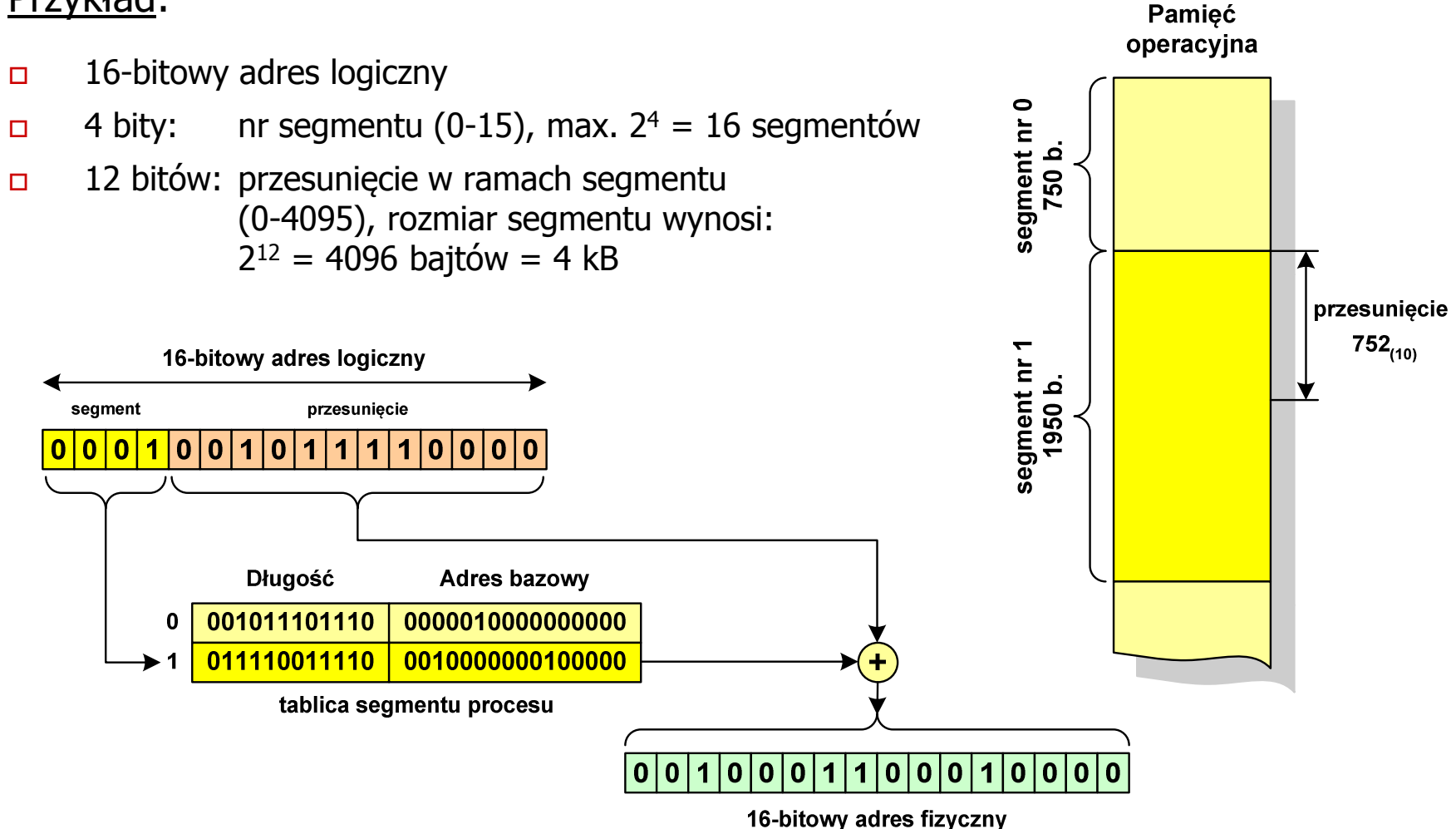

# Pamięć wirtualna

 $\Box$  pamięć wirtualna umożliwia przechowywanie stron/segmentów wykonywanego procesu w pamięci dodatkowej (na dysku twardym)

Co się dzieje, gdy procesor chce odczytać stronę z pamięci dodatkowej?

- $\Box$ generowanie przerwania sygnalizującego błąd w dostępie do pamięci
- $\Box$ zmiana stan procesu na zablokowany
- $\Box$  wstawienie do pamięci operacyjnej fragment procesu zawierający adres logiczny, który był przyczyną błędu
- $\Box$ zmiana stanu procesu na uruchomiony

#### Dzięki zastosowaniu pamięci wirtualnej:

- $\Box$ w pamięci operacyjnej może być przechowywanych więcej procesów
- $\Box$ proces może być większy od całej pamięci operacyjnej

## Stronicowanie pamięci wirtualnej

 $\Box$ przy zastosowaniu stronicowania, adres wirtualny (logiczny) ma postać:

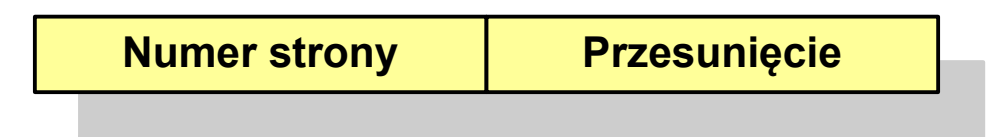

 $\Box$  mechanizm pamięci wirtualnej bazującej na stronicowaniu wymaga również tablicy stron

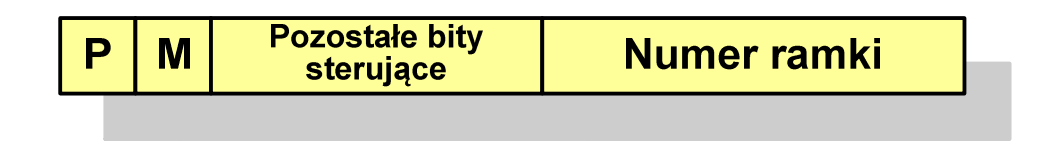

- $\mathcal{L}(\mathcal{L})$ P - bit określający, czy strona znajduje się w pamięci operacyjnej,<br>ieśli tak, to zanis zawiera numer ramki tej strony jeśli tak, to zapis zawiera numer ramki tej strony
- $\mathcal{L}_{\mathcal{A}}$ M - bit określający, czy zawartość strony skojarzonej z tą tablicą została zmodyfikowana od ostatniego załadowania tej strony do pamięci jeśli nie, to nie trzeba tej strony zapisywać, gdy ma być ona przeniesionado pamięci pomocniczej

## Stronicowanie pamięci wirtualnej

 $\Box$ odczytanie strony wymaga translacji adresu wirtualnego na fizyczny

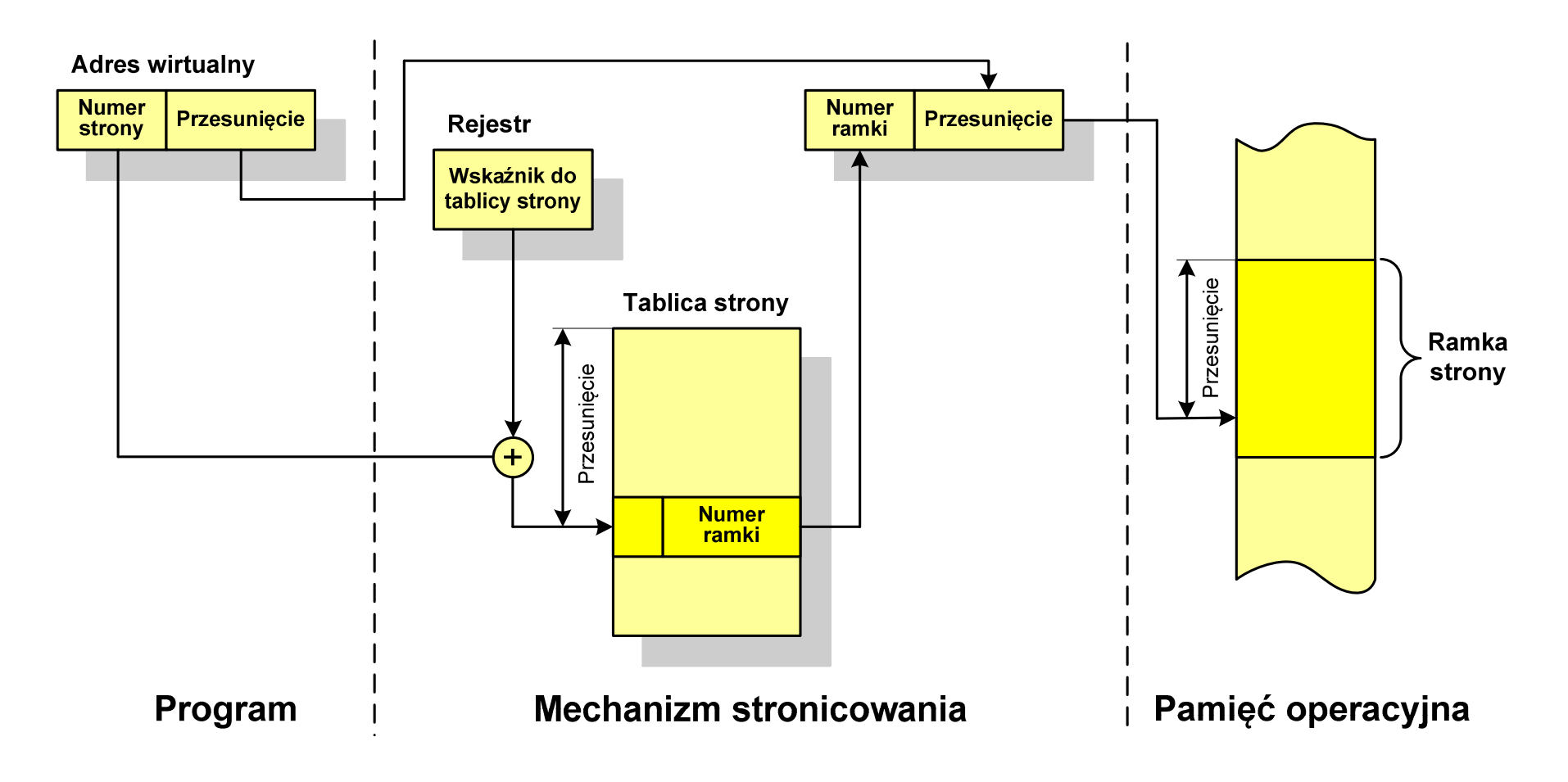

# Segmentacja pamięci wirtualnej

 $\Box$ w przypadku segmentacji, adres wirtualny ma postać:

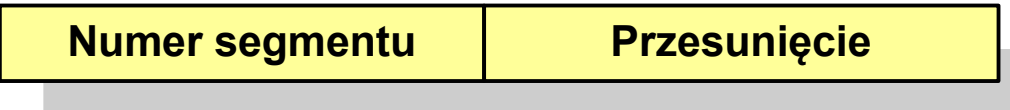

 $\Box$  mechanizm pamięci wirtualnej wykorzystujący segmentację wymaga tablicy segmentu zawierającej więcej pól

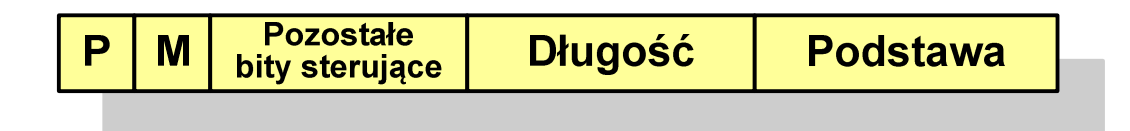

- Ŧ P- bit określający, czy segment znajduje się w pamięci operacyjnej
- $\mathcal{L}_{\mathcal{A}}$ M - bit określający, czy zawartość segmentu skojarzonego z tablicą została zmodyfikowana od ostatniego załadowania tego segmentu do pamięci

# Segmentacja pamięci wirtualnej

 $\Box$  mechanizm odczytania słowa z pamięci obejmuje translację adresu wirtualnego na fizyczny za pomocą tablicy segmentu

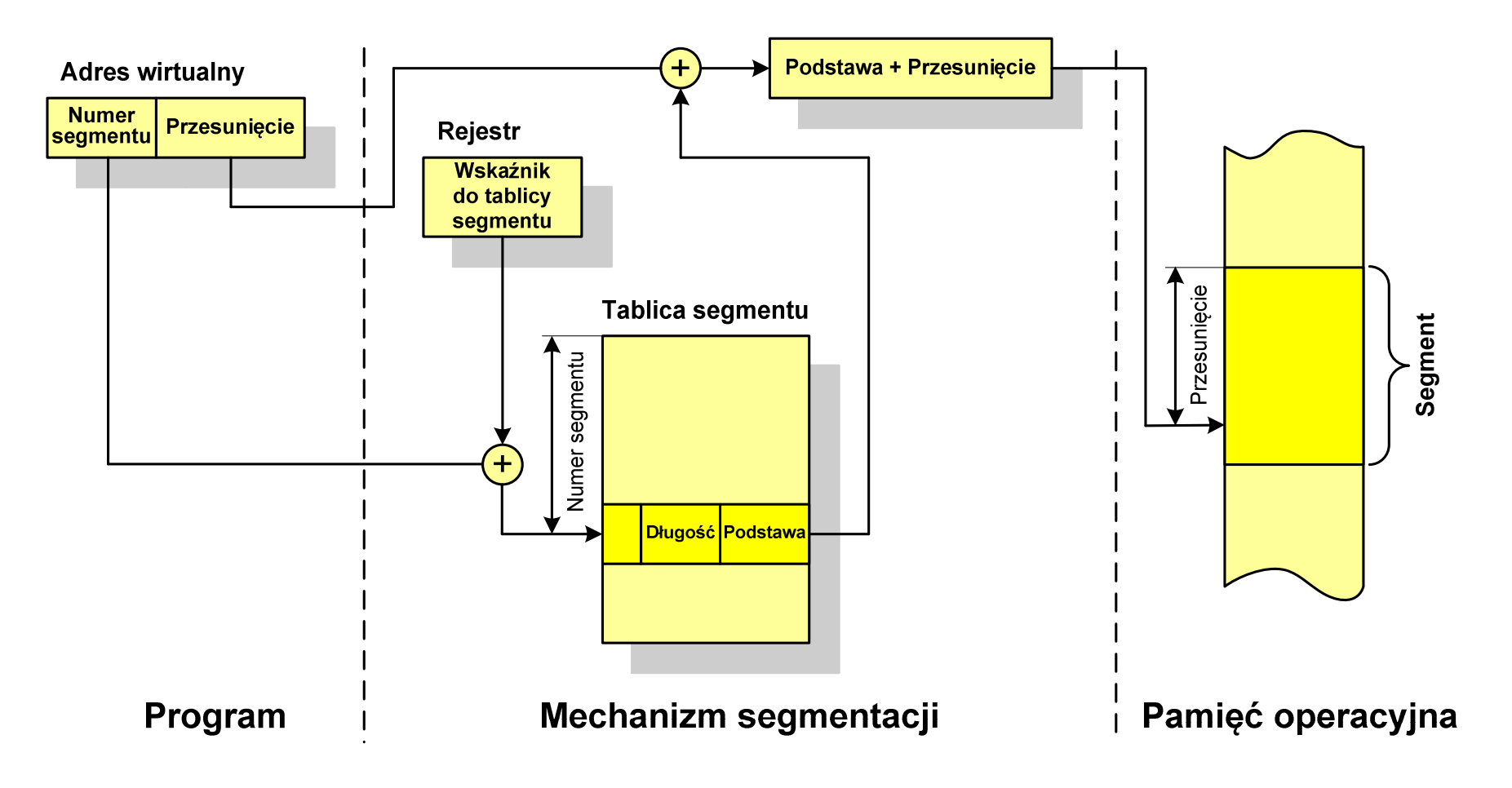

#### Stronicowanie i segmentacja pamięci wirtualnej

- $\Box$  przestrzeń adresowa użytkownika jest dzielona na dowolną liczbę segmentów według uznania programisty
- $\Box$  każdy segment jest dzielony na dowolną liczbę stron o stałym rozmiarze równym długości ramki pamięci operacyjnej
- $\Box$  z punktu widzenia programisty adres logiczny składa się z numeru segmentu oraz jego przesunięcia

**Adres wirtualny**

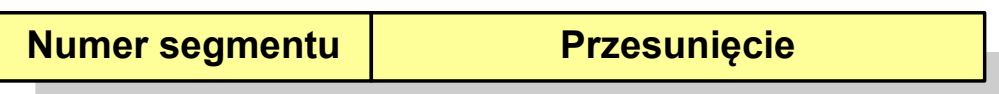

 $\Box$  z punktu widzenia systemu, przesunięcie segmentu jest postrzegane jako numer strony oraz przesunięcie strony dla strony wewnątrz określonego segmentu

**Adres wirtualny**

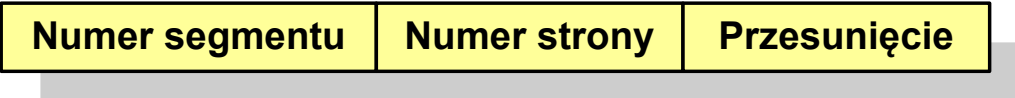

## Stronicowanie i segmentacja pamięci wirtualnej

 $\Box$ tłumaczenie adresu wirtualnego na adres fizyczny:

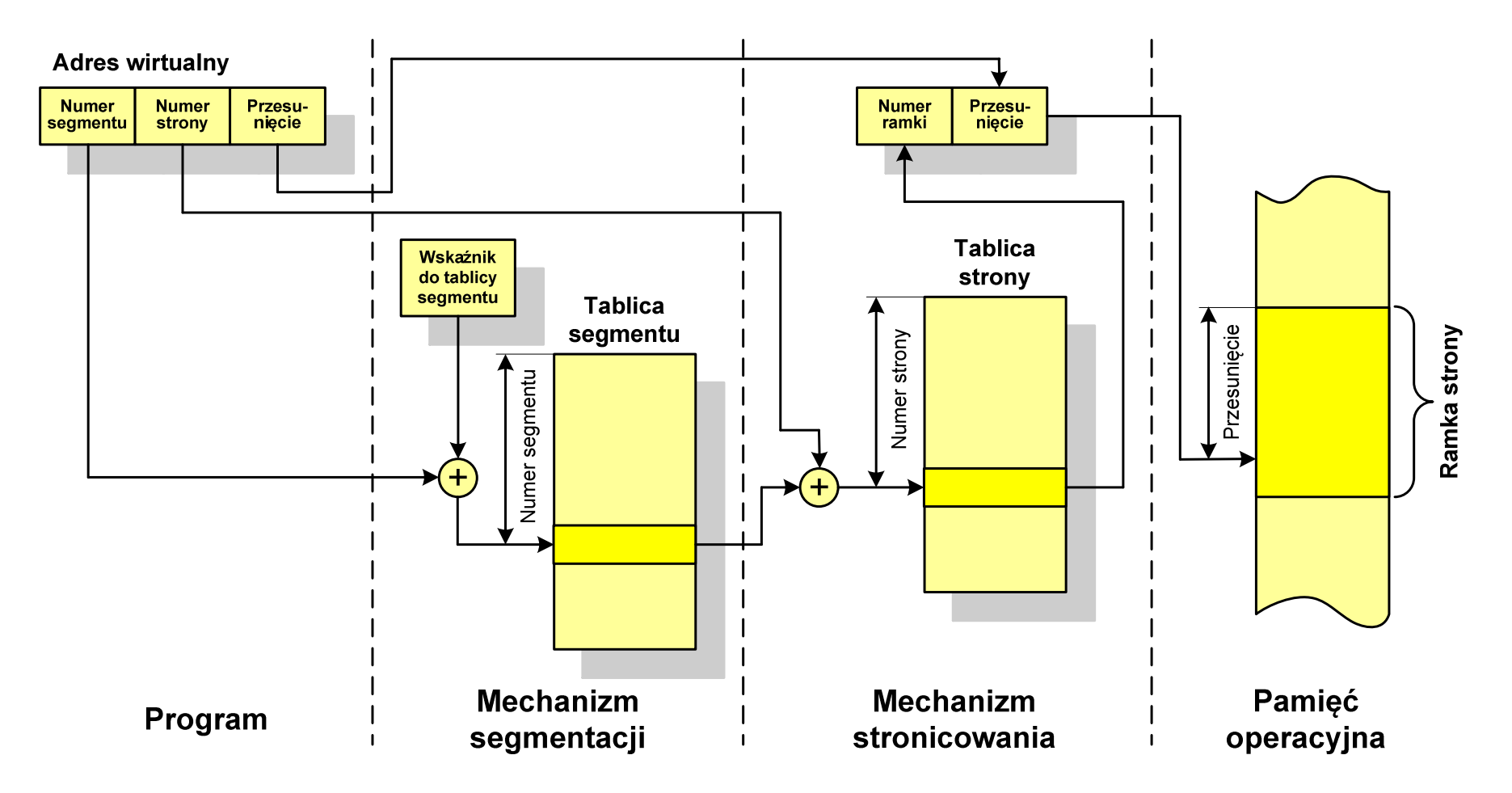

#### Koniec wykładu nr 12

# Dziękuję za uwagę!